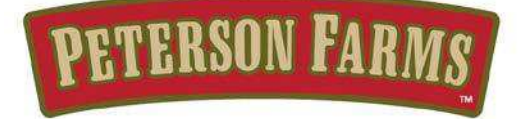

May 10, 2016

## Apple Sauce, Natural-**Unsweetened**

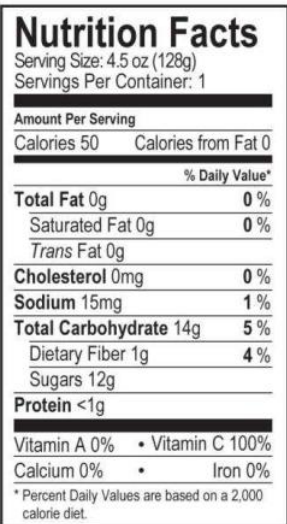

**INGREDIENTS: APPLES, WATER,** ASCORBIC ACID (VITAMIN C).

### Apple Sauce, Peach -**Unsweetened**

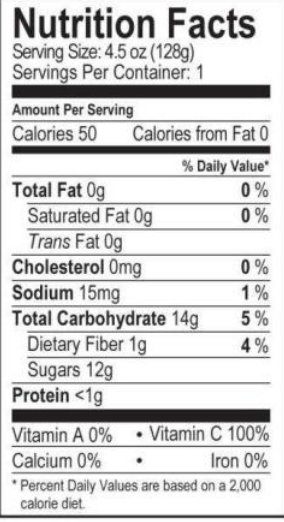

**INGREDIENTS: APPLES, PEACH** PUREE, WATER, ASCORBIC ACID (VITAMIN C), CITRIC ACID, NATURAL FLAVOR.

# where the decade Sarah Schlukebir

Chief Sales & Marketing Officer

# Apple Sauce, Cinnamon-**Unsweetened**

| <b>Amount Per Serving</b> |                     |
|---------------------------|---------------------|
| Calories 50               | Calories from Fat 0 |
|                           | % Daily Value*      |
| Total Fat 0g              | $0\%$               |
| Saturated Fat 0q          | $0\%$               |
| Trans Fat Og              |                     |
| Cholesterol 0mg           | 0%                  |
| Sodium 15mg               | 1%                  |
| Total Carbohydrate 14g    | 5 %                 |
| Dietary Fiber 1g          | 4%                  |
| Sugars 12g                |                     |
| Protein <1g               |                     |
| Vitamin A 0%              | · Vitamin C 100%    |
| Calcium 0%                | Iron 0%             |

**INGREDIENTS: APPLES, WATER,** CINNAMON, ASCORBIC ACID (VITAMIN C), NATURAL FLAVOR.

#### Apple Sauce, Cherry -**Unsweetened**

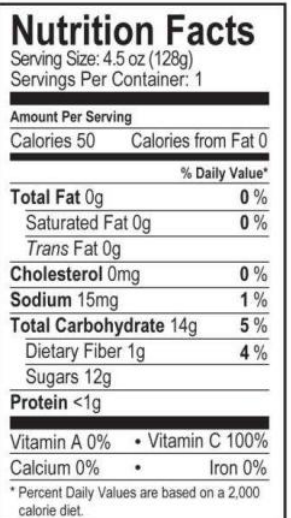

**INGREDIENTS: APPLES, CHERRY** PUREE, WATER, ASCORBIC ACID (VITAMIN C), NATURAL FLAVOR, NATURAL COLOR.

## Apple Sauce, Strawberry -**Unsweetened**

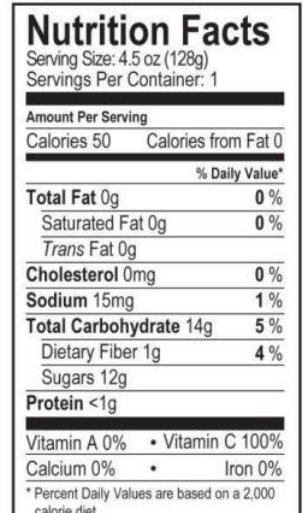

**INGREDIENTS: APPLES, STRAWBERRY** PUREE, WATER, ASCORBIC ACID (VITAMIN C), NATURAL FLAVOR, NATURAL COLOR.

#### **Apple Sauce, Peach** Mango - Unsweetened

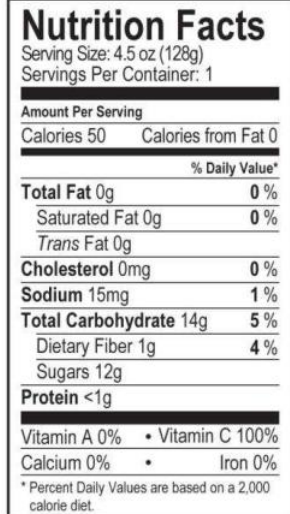

**INGREDIENTS: APPLES, PEACH** PUREE, MANGO PUREE, WATER, ASCORBIC ACID (VITAMIN C), CITRIC ACID, NATURAL FLAVOR.

# **Apple Sauce, Strawberry Banana - Unsweetened**

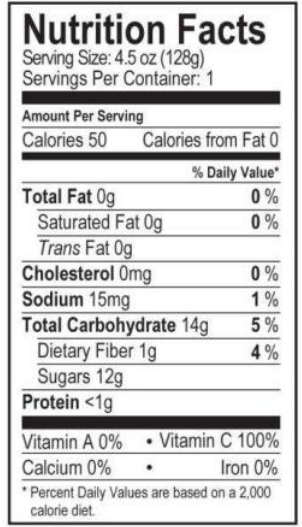

**INGREDIENTS: APPLES, STRAWBERRY** PUREE, BANANA PUREE, WATER, ASCORBIC ACID (VITAMIN C), NATURAL FLAVOR, NATURAL COLOR.

#### Apple Sauce, Mixed Berry -**Unsweetened**

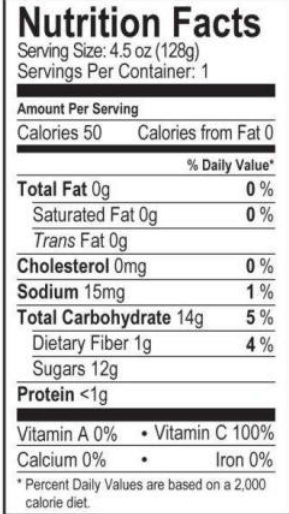

**INGREDIENTS: APPLES, BERRY** PUREE, WATER, ASCORBIC ACID (VITAMIN C), NATURAL FLAVOR, NATURAL COLOR.